**О методах измерения малых индуктивностей для радиотехнических систем на кристалле**

## **В.Г. Сапогин, Н.Н. Прокопенко, А.С. Будяков**

**Введение.** Современные технологии создания *IP* – модулей и СФблоков систем на кристалле используют индуктивности, величины которых лежат в диапазоне от 0,1 нГн до 10 нГн [1-3] и применяются в схемах усилителей мощности [4], в составе активных фильтров СВЧ-диапазона [5-7], пассивных трансформаторов [8], устройствах оптической связи [9] и т.д. Как показано в [10], важнейшим физическим свойством цилиндрических круглых проводников, подводящих к индуктивности ток, является их погонная индуктивность. Проведённые в [10] расчёты указывают на то, что её значение складывается из двух составляющих: индуктивности, которая связана с потоком магнитного поля, возникающего в области протекания тока, и индуктивности, которая связана с магнитным полем, возникающим вне тока.

В связи с этим, полная погонная индуктивность круглого проводника зависит от двух параметров: постоянного значения токовой индуктивности  $L_c/l = \mu_0/4\pi$  и безразмерного параметра среза поля  $\xi_0 = r_0/R$ , где  $l$  – длина проводника,  $r_0$  – радиус среза поля,  $R$  – радиус проводника,  $\mu_0$  – магнитная постоянная.

При изменении параметра  $\xi_0=r_0/R$  в интервале от 5 до 100 приведённая полная индуктивность *L*f/*L*<sup>c</sup> изменяется в пределах от 4,2 до 10,2. Поскольку этот диапазон совпадает с диапазоном значений индуктивности, используемой в микросхемотехнике, то возникает проблема измерения малых индуктивностей. Она заключается в том, что погонная индуктивность может в несколько раз увеличить измеряемую индуктивность и, тем самым, исказить интерпретацию полученных результатов.

О методах измерения погонной индуктивности и параметра среза магнитного поля. Для более точного измерения погонной индуктивности и параметра среза магнитного поля предлагается следующий метод. К известной индуктивности  $L_0$  подключаются симметрично участки круглого проводника одного диаметра, но с различной длиной *l*. Первый раз проводник имеет длину  $l_0$ , а последний раз длину  $Nl_0$ . Где  $N$  – число наращивания одинаковых секций. Схема наращивания индуктивности  $L_0$ представлена на рис. 1, где *а* и  $b$  – клеммы подключения измерительного прибора (ИП).

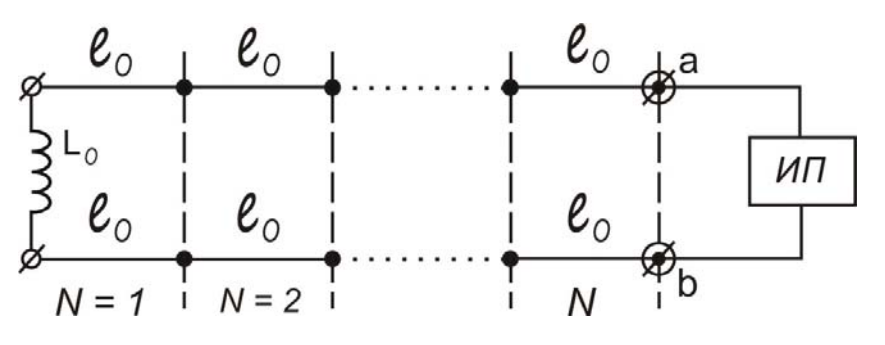

Рис. 1.- Схема наращивания индуктивности  $L_0$ 

При проведении N наращиваний прибор даст N показаний:  $L_1, L_2, ...,$  $L_{N}$ . При первом измерении имеем значение индуктивности

$$
L_1 = L_0 + 2l_0 L_n. \tag{1}
$$

При последнем измерении получим

$$
L_N = L_0 + 2l_0 N L_n.
$$
 (2)

Зная значения  $L_0$ ,  $l_0$ , можно получить связь для N измеренных значений погонной индуктивности. Значения  $L_N$  будут линейно нарастать с увеличением параметра N.

Применим метод наименьших квадратов (линейный регрессионный анализ). В нем линейная зависимость (2) заменяется уравнением

$$
y = b_0 + b_1 x, \tag{3}
$$

где  $b_0$  и  $b_1$  – постоянные значения лучшей прямой, построенной в облаке экспериментальных точек, которые необходимо найти по методу

наименьших квадратов. Значения х пропорциональны длине  $2l_0$ , т.е. эквидистантны. Значение  $b_0$  совпадает с  $L_0$  а значение  $b_1$  будет совпадать с неизвестным значением погонной индуктивности  $L_n$ . Тогда связь параметров  $(3)$  и  $(2)$  имеет вид

$$
x_1 = 2l_0; y_1 = L_1 = L_0 + 2l_0L_{\pi},
$$
  
\n
$$
x_2 = 4l_0; y_2 = L_2 = L_0 + 4l_0L_{\pi},
$$
  
\n
$$
x_N = 2Nl_0; y_N = L_N = L_0 + 2Nl_0L_{\pi}.
$$
  
\n(4)

Из метода наименьших квадратов следует формула для вычисления среднего значения погонной индуктивности:

$$
L_{II} = b_1 = \frac{N \sum_{i=1}^{N} x_i y_i - N^2 \overline{x} \overline{y}}{N \sum_{i=1}^{N} x_i^2 - (N \overline{x})^2},
$$
\n(5)

где среднее значение  $\bar{x} = \frac{1}{N} \sum_{i=1}^{N} x_i$ , а среднее значение  $\bar{y} = \frac{1}{N} \sum_{i=1}^{N} y_i$ .

Для вычисления погрешности определения погонной индуктивности применяем соотношения:

$$
\Delta L_{II} = \Delta b_1 = \sqrt{\frac{\sum_{i=1}^{N} d_i^2}{D(N-2)}},\tag{6}
$$

$$
\Gamma \mathfrak{A}e d_i = y_i - b_1 x_i - b_0, \tag{7}
$$

$$
D = \sum_{i=1}^{N} (x_i - \overline{x})^2
$$
 (8)

По вычисленным значениям  $L_{\Pi}$  и  $\Delta L_{\Pi}$  можно рассчитать вклад потоковой части в полную погонную индуктивность из соотношения, полученного в [1]

$$
L_{\Pi} = L_c (1 + 2\ln \xi_0). \tag{9}
$$

Относительную погрешность этого вклада можно оценить из формулы

$$
\frac{\Delta \xi_0}{\xi_0} = \frac{2\pi}{\mu_0} \Delta L_{\Pi} \,. \tag{10}
$$

Из (10) следует, чем меньше оценка абсолютной погрешности определения погонной индуктивности, Tem меньше относительная погрешность определения безразмерного параметра среза поля.

В случае отсутствия индуктивности  $L_0 = b_0 = 0$  (концы  $l_0$  – закорочены) объём вычислений уменьшается, поскольку наилучшая прямая в облаке экспериментальных точек проходит через начало координат. Тогда (5) упрощается и имеет вид

$$
L_{\Pi} = b_1 = \frac{\sum_{i=1}^{N} x_i y_i}{\sum_{i=1}^{N} x_i^2},
$$
\n(11)

При этом формулы вычислений погрешности (6,7,8) остаются прежними.

О методе измерений индуктивности со значением, близким к 1 нГн. При измерениях индуктивностей со значением порядка 1 нГн и меньше можно использовать предлагаемый ниже метод 2-х отсчетов. На рис. 2 показаны схемы измерений, где приняты те же обозначения, что и на рис. 1.

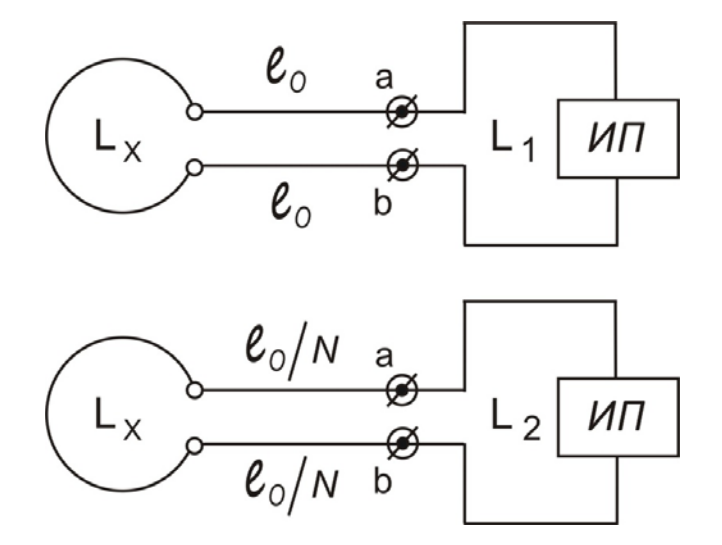

Рис. 2. - Схемы измерений индуктивности

Первый отсчет даёт приборное значение индуктивности  $L_1$ 

$$
L_1 = L_x + 2l_0 L_{\pi}.
$$
\n(12)

Второй отсчет дает приборное значение индуктивности  $L_2$ 

$$
L_2 = L_x + 2l_0 L_{\pi} / N, \qquad (13)
$$

где  $N$  показывает, во сколько раз была укорочена первоначальная длина шлейфа.

Вычитая из (12) равенство (13), получим для погонной индуктивности

$$
L_{\Pi} = \frac{N(L_1 - L_2)}{2l_0(N - 1)},\tag{14}
$$

а для неизвестной индуктивности

$$
L_x = \frac{N}{N-1} (L_2 - L_1 / N). \tag{15}
$$

Формула (14) может быть использована самостоятельно ЛЛЯ реализации ещё одного метода измерения погонной индуктивности двумя отсчётами. Из неё следует погрешность измерений  $\Delta L_{\Pi}$ :

$$
\Delta L_{\Pi} = \sqrt{\left(\frac{\partial L_{\Pi}}{\partial L_1}\right)^2 \Delta L_1^2 + \left(\frac{\partial L_{\Pi}}{\partial L_2}\right)^2 \Delta L_2^2 + \left(\frac{\partial L_{\Pi}}{\partial l_0}\right)^2 \Delta l_0^2}.
$$
 (16)

Вычислим частные производные в (16).

$$
\frac{\partial L_{\Pi}}{\partial L_{1}} = \frac{N}{2l_{0}(N-1)}; \frac{\partial L_{\Pi}}{\partial L_{2}} = -\frac{N}{2l_{0}(N-1)}; \frac{\partial L_{\Pi}}{\partial l_{0}} = -\frac{N(L_{1} - L_{2})}{2l_{0}^{2}(N-1)}.
$$
(17)

Подставляя (17) в (16) и принимая во внимание, что приборная погрешность одинакова для двух измерений  $\Delta L_1 = \Delta L_2 = \Delta L_0$ , а погрешность измерения первоначальной длины шлейфа  $l_0$  можно сделать малой, получим

$$
\Delta L_{\scriptscriptstyle \Pi} \approx \frac{\Delta L_0 N}{l_0 (N - 1) \sqrt{2}} = \frac{\Delta L_0}{l_0} f_1(N). \tag{18}
$$

Из (18) видно, что погрешность измерения погонной индуктивности увеличением первоначальной ДЛИНЫ шлейфа можно уменьшать  $\overline{M}$ коэффициента его укорачивания. В табл. 1 приводятся значения функции  $f_1(N)$  для разных коэффициентов укорачивания шлейфа N.

Таблица 1

Значения функции  $f_1(N)$  для разных коэффициентов укорачивания N

|--|--|--|--|--|

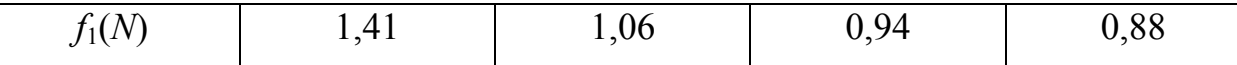

 $(15)$ Формула позволяет определить погрешность измерения неизвестной индуктивности  $L_{x}$  методом двух отсчётов

$$
\Delta L_x = \sqrt{\left(\frac{\partial L_x}{\partial L_1}\right)^2 \Delta L_1^2 + \left(\frac{\partial L_x}{\partial L_2}\right)^2 \Delta L_2^2}.
$$
 (19)

Вычисляя частные производные, и считая, что приборная погрешность одинакова для двух измерений  $\Delta L_1 = \Delta L_2 = \Delta L_0$ , получим

$$
\Delta L_x = \Delta L_0 \frac{\sqrt{N^2 + 1}}{N - 1} = \Delta L_0 f_2(N). \tag{20}
$$

Как видно из (20) с ростом коэффициента укорачивания погрешность неизвестной приближается измерения ИНДУКТИВНОСТИ  $\mathbf K$ приборной погрешности. В табл. 2 приведены значения функции  $f_2(N)$  для разных коэффициентов укорачивания шлейфа N.

## Таблица 2

Значения функции  $f_2(N)$  для разных коэффициентов укорачивания N

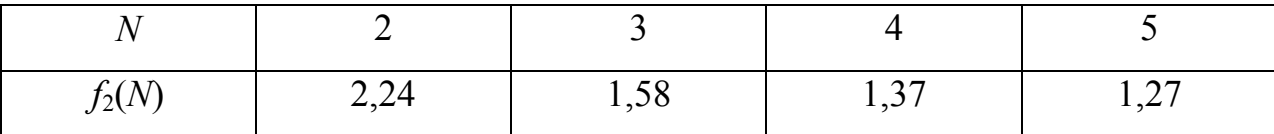

Для неизвестной индуктивности  $L_{x}$  существует ещё одна возможность её измерения методом двух отсчётов при использовании другого соотношения, в которое входит среднее значение двух приборных измерений:

$$
L_x = \frac{L_1 + L_2}{2} - l_0 L_\Pi (N+1) / N \,. \tag{21}
$$

Из (21) видно, что погрешность измерения  $L_{x}$ , зависит от четырёх переменных. Общая формула для вычисления погрешности имеет вид

$$
\Delta L_x = \sqrt{\left(\frac{\partial L_x}{\partial L_1}\right)^2 \Delta L_1^2 + \left(\frac{\partial L_x}{\partial L_2}\right)^2 \Delta L_2^2 + \left(\frac{\partial L_x}{\partial l_0}\right)^2 \Delta l_0^2 + \dots}.
$$
 (22)

Вычислим частные производные в (22)

$$
\frac{\partial L_x}{\partial L_1} = \frac{1}{2}; \quad \frac{\partial L_x}{\partial L_2} = \frac{1}{2}; \quad \frac{\partial L_x}{\partial l_0} = -\frac{L_\pi (N+1)}{N}; \quad \frac{\partial L_x}{\partial L_\pi} = -\frac{l_0 (N+1)}{N}.
$$
 (23)

Подставляя (23) в (22) и считая, что приборная погрешность одинакова для двух измерений  $\Delta L_1 = \Delta L_2 = \Delta L_0$ , а погрешность измерения погонной ИНДУКТИВНОСТИ пренебрежимо мала сравнению приборной  $\Pi$ <sup>O</sup>  $\mathbf{c}$ погрешностью, получим

$$
\Delta L_x = \sqrt{\frac{\Delta L_0^2}{2} + \left[\frac{L_{\pi}(N+1)}{N}\right]^2 \Delta l_0^2} \,. \tag{24}
$$

Удовлетворительные измерения можно проводить в том случае, если слагаемые под радикалом (24) дают примерно одинаковые погрешности

$$
\frac{\Delta L_0}{\sqrt{2}} = \frac{L_\Pi (N+1)}{N} \Delta l_0 \,. \tag{25}
$$

В этом случае погрешность измерения неизвестной индуктивности совпадает с приборной погрешностью  $\Delta L_{x} = \Delta L_{0}$ .

Из равенства (25) можно оценить требуемую погрешность измерения  $\Delta L_0$  в зависимости от N и выбрать прибор, измеряющий начальную длину шлейфа

$$
\Delta l_0 = \frac{\Delta L_0 N}{\sqrt{2}L_n(N+1)} = \frac{\Delta L_0}{\sqrt{2}L_n} f_3(N). \tag{26}
$$

Если в (26) подставить  $L_{\Pi}$ =1 нГн/см, а  $\Delta L_0$ =0,01 нГн, то  $\Delta l_0$  можно выразить в микрометрах

$$
\Delta l_0 = 70.7 f_3(N). \tag{27}
$$

Зависимость погрешности  $\Delta l_0$  от N представлена в таблице 3.

Таблица 3

Значения функции  $\Delta l_0$  от  $N$  для разных коэффициентов укорачивания  $N$ 

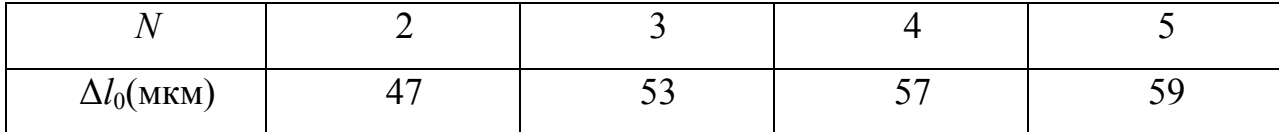

Из табл. 3 видно, что при *N*=2 погрешность измерения длины шлейфа  $\Delta l_0$ =47 мкм, а при  $N=5$  – 59 мкм. Такая погрешность измерения длины требует привлечения штангенциркуля. Увеличение начальной базовой длины шлейфа *l*0 до 5 см даст хорошие результаты.

Вычисление относительной погрешности по формуле (21) указывает на существенный недостаток рассмотренного способа:

$$
\delta = \frac{\Delta L_x}{L_x} \,. \tag{28}
$$

Как видно из (28) и (21), относительная погрешность может быть достаточно большой за счёт возможной особенности знаменателя (28). Чтобы избежать этого, нужно положить

$$
\frac{L_1 + L_2}{2} = 2l_0 L_\pi \frac{N+1}{N}.\tag{29}
$$

Тогда

$$
L_x \approx l_0 L_\pi \frac{N+1}{N}.\tag{30}
$$

С учётом значения погонной индуктивности значение  $L_{x}$ <sup>-1</sup> нГн можно измерять при значениях начальной длины шлейфа, взятой в миллиметрах

$$
l_0 \approx \frac{10N}{N+1}.\tag{31}
$$

При *N*=2  $l_0$ =6,6 мм, а при *N*=5 –  $l_0$ =8,3 мм. Малое значение  $\Delta L_x$  может быть обеспечено измерением длин шлейфа микрометром.

## **Выводы.**

1. Предложен метод измерения погонной индуктивности и параметра среза магнитного поля, использующий в своей основе обработки результатов измерений линейную регрессию. Метод заключается в том, что к известной индуктивности *L*<sup>0</sup> подключаются одинаковые участки круглого проводника с одним диаметром, но различной длиной *l*0. Наращивание индуктивности производят *N* раз по участку 2  $l_0$ .

Показано, что коэффициенты наилучшей прямой, лежащей в облаке экспериментальных точек, совпадают: один – со значением известной индуктивности, а другой – с погонной индуктивностью.

2. Предложен метод двух отчетов, применяемый для измерения индуктивностей порядка 1 нГн и меньше.

Он заключается в проведении двух измерений: первый раз измерение индуктивности проводится на длине шлейфа  $l_0$ , а второй раз — на длине шлейфа, укороченной в *N* раз.

Получена формула для расчета погрешности неизвестной индуктивности, в которой подбором параметров удается добиться измерения неизвестной индуктивности с погрешностью прибора.

Показано, что требуемая погрешность измерения начальной длины шлейфа для *N*=2 и *N*=5 находится в диапазоне десятков микрометров. Ее удаётся уменьшить применением для измерения длины шлейфа микрометра.

Сделана оценка начальной длины шлейфа *l*0, которая для *N*=2 и *N*=5 составляет значения 6,6 мм и 8,3 мм соответственно.

Работа выполнена по гранту РФФИ проект №12-08-00654-А.

## **Литература:**

1. Tatiana Gaevskaya, Victor Karpovich, and Valentina Rodionova. High Q-Factor Wideband Resonators for Millimeter and Submillimeter Applications [Текст]: Hindawi Publishing Corporation. International Journal of Microwave Science and Technology. - Volume 2012 (2012), Article ID 842489, 3 pages, doi:10.1155/2012/842489, http://www.hindawi.com/journals/ijmst/2012/842489/

2. Kevni Büyüktas, Klaus Koller, Karl-Heinz Müller, and Angelika Geiselbrechtinger. A New Process for On-Chip Inductors with High Q-Factor Performance [Текст]: Hindawi Publishing Corporation. International Journal of Microwave Science and Technology. - Volume 2010 (2010), Article ID 517187, 9 pages, doi: 10.1155/2010/517187, http://www.hindawi.com/ journals/ijmst/2010/517187/

3. Patent WO 98/50956, International Patent Classification: H01L 29/00. Patterned ground shields for integrated circuit inductors [Текст]: Inventors: Yue C Patrick; Wong S Simon; Applicant: The Board of Trustees of the Leland Stanford Junior University. – Priority Data: 60/045,416, 02.05.97. – Pub. Date: 12 November 1998

4. А.С. Будяков, Е.М. Савченко, А.А. Пронин, П.А. Козынко СВЧ монолитная интегральная схема усилителя мощности на основе кремниевой технологии с выходной мощностью 1 Вт на частоте 800 Мгц [Текст]: Всероссийская научно-техническая конференция "Проблемы разработки перспективных микро- и наноэлектронных систем (МЭС-2010)". Сборник трудов /- М: 4-8 октябрь, 2010. – С. 577-582

5. Krutchinsky S., Prokopenko N. High-Frequency Sections of Active Filters of Mixed-Signal SoC Based on Current Amplifiers [Текст]: SRN Electronics, Volume 2012 (2012), Article ID 319896, 6 pages, doi:10.5402/2012/319896, http://www.isrn.com/journals/electronics/2012/319896/

6. Крутчинский С.Г., Устинова Е.С., Будяков П.С., Прокопенко Н.Н. Высокочастотные полосовые RC фильтры на основе повторителей тока [Электронный ресурс] // Инженерный вестник Дона. 2012. №3, Режим доступа: http://www.ivdon.ru/magazine/archive/n3y2012/1035 (доступ свободный) – Загл. с экрана. – Яз. рус.

7. Крутчинский С.Г., Прокопенко Н.Н., Сухинин Б.М., Будяков П.С. Высокочастотные SiGe-избирательные усилители с узкой полосой пропускания [Электронный ресурс] // Инженерный вестник Дона. 2012. №3, Режим доступа: http://www.ivdon.ru/magazine/archive/n3y2012/1031 (доступ свободный) – Загл. с экрана. – Яз. рус.

8. Patent EP 1866937, Int Cl.: H01F 5/00, H01F 27/28, H01L 21/20, H01L 29/00. Integrated circuit transformer devices for on-chip millimeter-wave applications [Текст]: Inventors: Goren David [IL]; Pfeiffer Ullrich R [US]; Sheinman Benny [IL]; Shlafman Shlomo; Applicant: IBM [US]. – Priority: 08.04.2005 US 102292; Pub. Date: 21.11.2012

9. United States Patent Application *20030214378,* Current U.S. Class: 336/200, International Class: H01F 005/00. Accurate multi-ground inductor for optical communication circuits [Текст]: Inventors: Tung, John C.; *(Cupertino, CA)*; Zhang, Minghao (Mary); *(Cupertino, CA);* Assignee: Qantec Communication, Inc., Cupertino, CA. – Appl. No.: 10/146,854. – Filed: Mae 15, 2002. - Pub. Date: November 20, 2003

10. Сапогин В.Г., Прокопенко Н.Н., Марчук В.И., Манжула В.Г. Погонная индуктивность цилиндрических проводников с аксиальной плотностью тока в сложных функциональных блоках [Текст]: Инженерный вестник Дона. №4. Северо-Кавказский научный центр высшей школы Южного федерального университета. Ростов-на-Дону. 2012 г.